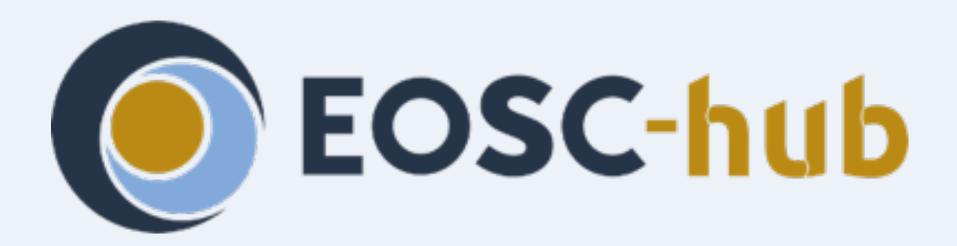

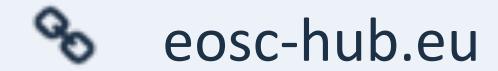

@EOSC\_eu

# TOSCA Orchestration

Marica Antonacci - INFN BARI

Istanziazione e utilizzo di batch system on demand su infrastrutture Cloud, 25-28 November 2019

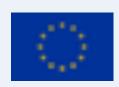

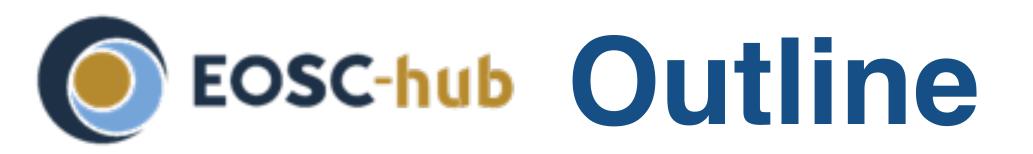

- What is TOSCA
- TOSCA in a nutshell
- Portability and TOSCA Orchestrators
- INDIGO PaaS Orchestration

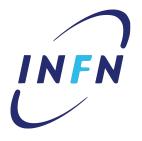

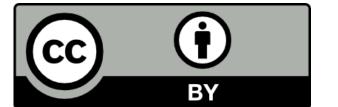

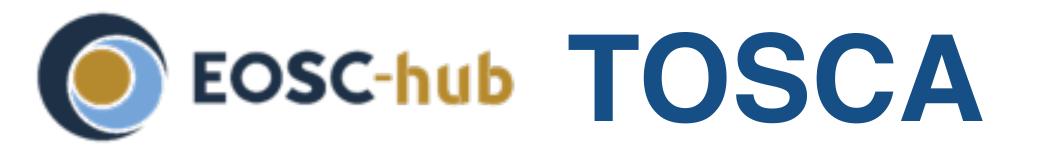

- Topology and Orchestration Specification for Cloud Applications
- Standardizes the language to describe
  - The structure of an ITService (its topology model)
  - How to orchestrate operational behavior (plans such as build, deploy, patch, shutdown, etc.)
    - Leveraging the BPMN standard
  - Declarative model that spans applications, virtual and physical infrastructure

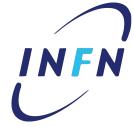

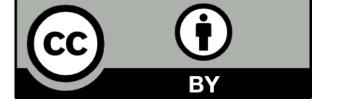

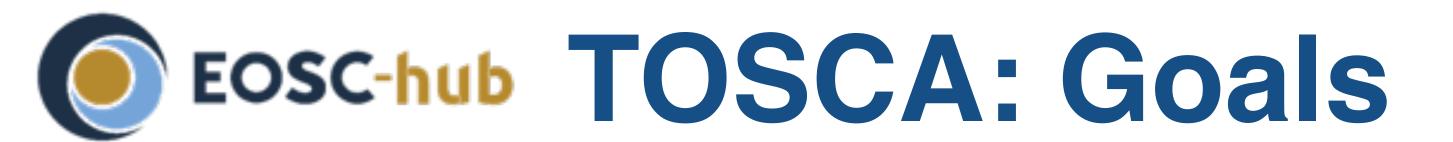

- Automated Application Deployment and Management
- Portability of Application Descriptions and their Management
- Interoperability and Reusability of Components

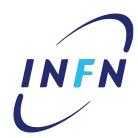

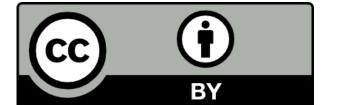

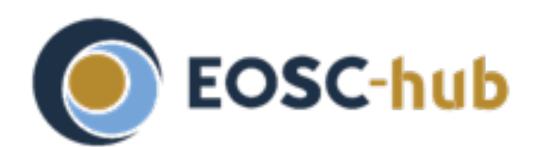

#### Eosc-hub TOSCA in a nutshell

#### OASIS N Topology and Orchestration Specification for Cloud Applications

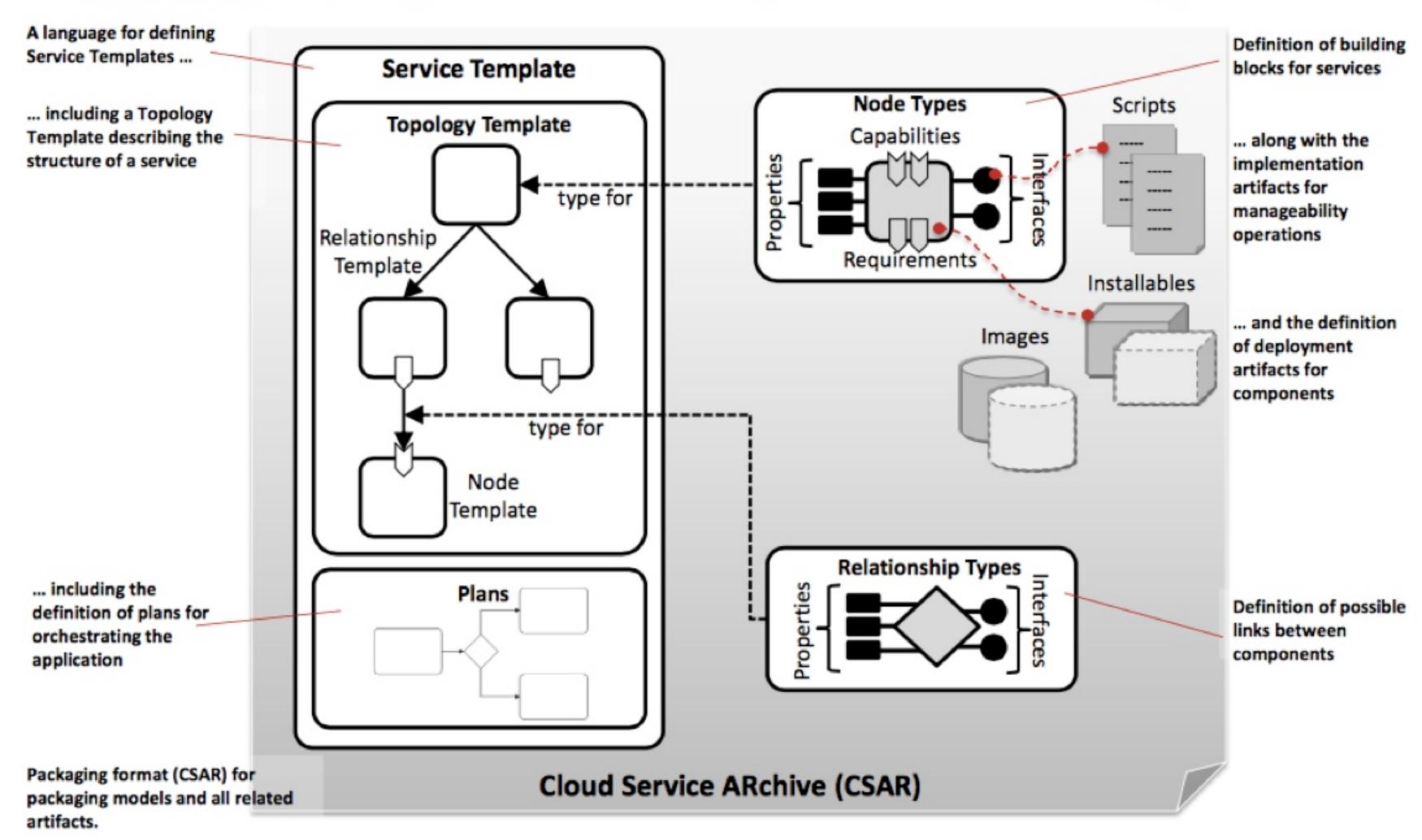

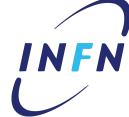

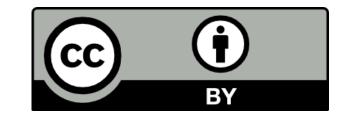

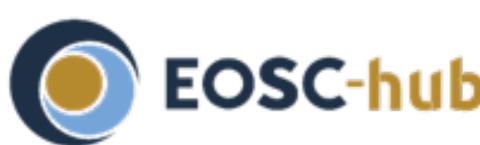

# EOSC-hub TOSCA: Infrastructure as a Code

- 3 layers
  - Infrastructure (Cloud or DC objects)
  - Platform or Middleware (App containers)
  - Application modules, schemas and configurations
- **Relationships** between components:
  - What's hosted on what or installed on what
  - What's connected to what

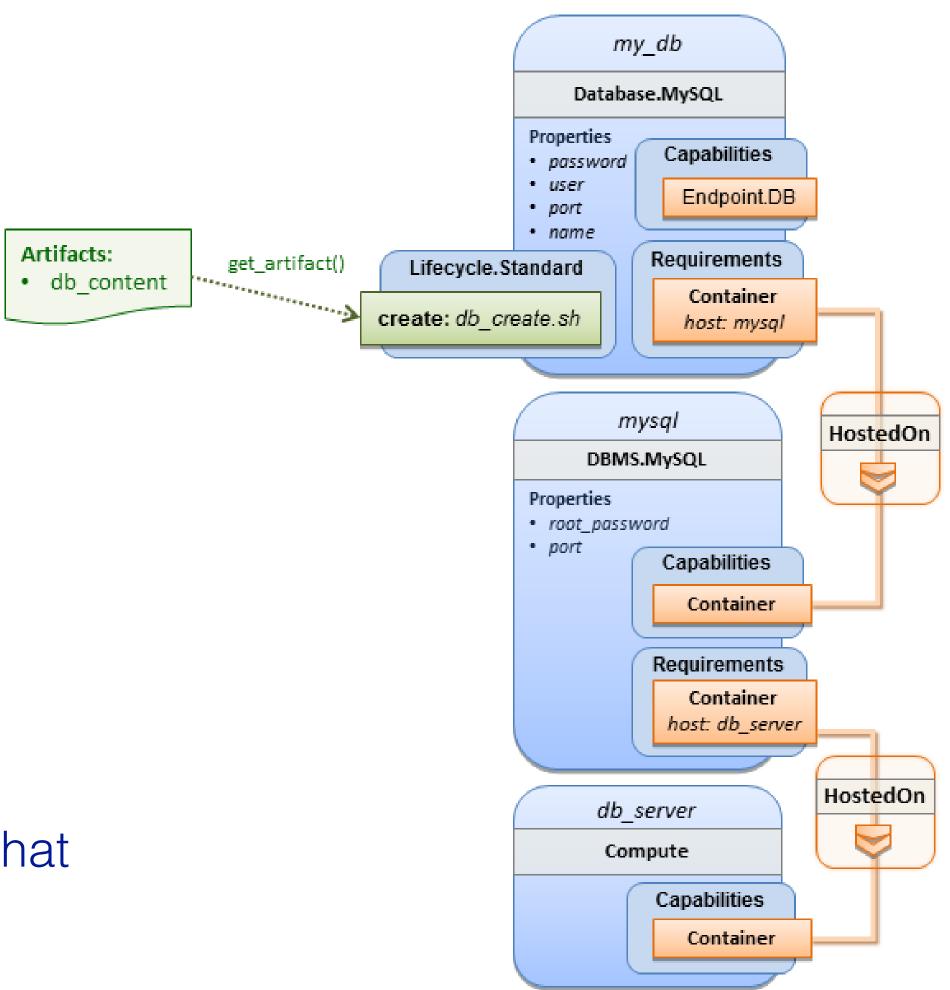

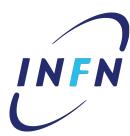

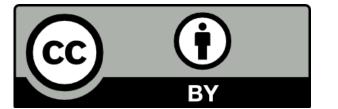

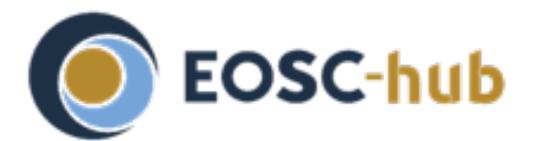

# EOSC-hub TOSCA Topology

- Components in the topology are called Nodes
- Each Node has a Type (e.g. Host, BD, Web server).
  - The Type is abstract and hence portable
  - The Type defines Properties and Interfaces
- An Interface is a set of hooks (named Operations)
- Nodes are connected to one another using Relationships
- Both Node Types and Relationship Types can be derived

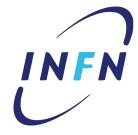

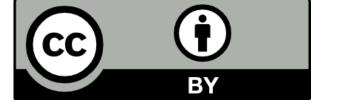

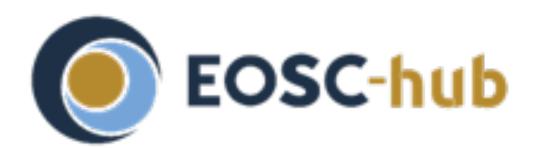

# Eosc-hub Normative Types

- The TOSCA Simple Profile in YAML specifies a rendering of TOSCA to provide a more accessible syntax and a more concise expressiveness of the TOSCA DSL
- It provides a rich set of **base** types (node types and relationship types): e.g. 'Compute' node type
- Some non-normative types are provided as well but implementations of this specification are not required to support these types for conformance.

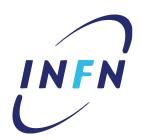

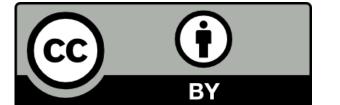

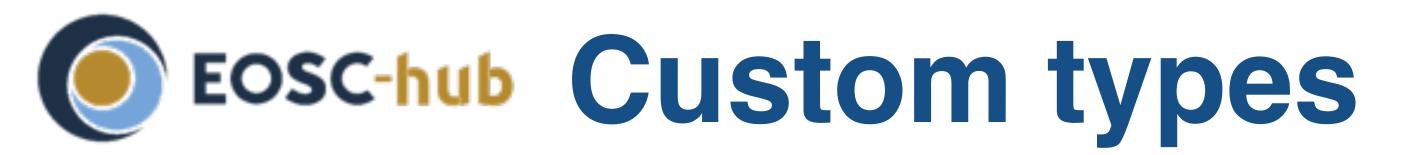

- TOSCA is highly versatile
  - You can define custom types for nodes, relationships, and capabilities —> can be used in different domains
  - indigo custom types

https://github.com/indigo-dc/tosca-types

```
tosca.capabilities.indigo.Container:
  derived_from: tosca.capabilities.Container
  properties:
    preemtible_instance:
      type: boolean
      required: no
    instance_type:
      type: string
      required: no
    num_gpus:
      type: integer
      required: false
    gpu_vendor:
      type: string
      required: false
    gpu_model:
      type: string
      required: false
    sgx:
      type: boolean
      required: no
```

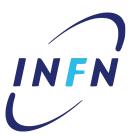

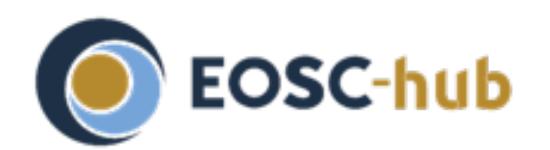

# Eosc-hub indigo custom type example

```
tosca.nodes.indigo.HadoopMaster:
 derived_from: tosca.nodes.SoftwareComponent
 metadata:
    icon: /images/hadoop-master.jpg
 artifacts:
    hadoop_role:
     file: indigo-dc.hadoop
                                                             ANSIBLE
     type: tosca.artifacts.AnsibleGalaxy.role
  interfaces:
    Standard:
     configure:
        implementation: https://raw.githubusercontent.com/indigo-dc/tosca-types/master/artifacts/hadoop/hadoop_master_install.yml
        inputs:
          hadoop_master_ip: { get_attribute: [ HOST, private_address, 0 ] }
```

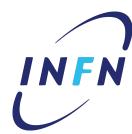

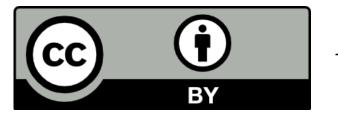

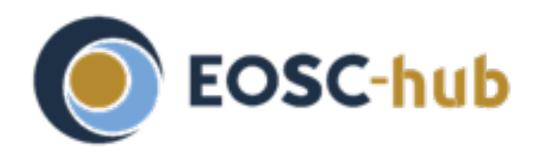

# Eosc-hub Topology Template Example 1

```
tosca_definitions_version: tosca_simple_yaml_1_0
description: Template for deploying a single server with predefined properties.
topology_template:
 inputs:
    cpus:
      type: integer
      description: Number of CPUs for the server.
      constraints:
        - valid_values: [ 1, 2, 4, 8 ]
 node_templates:
    my_server:
      type: tosca.nodes.Compute
      capabilities:
        # Host container properties
        host:
          properties:
            # Compute properties
            num_cpus: { get_input: cpus }
            mem_size: 2048 MB
            disk_size: 10 GB
 outputs:
    server_ip:
      description: The private IP address of the provisioned server.
      value: { get_attribute: [ my_server, private_address ] }
```

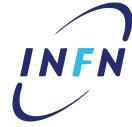

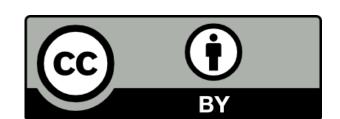

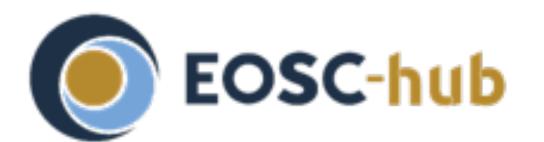

# Fosc-hub Topology Template Example 2

```
tosca_definitions_version: tosca_simple_yaml_1_0
description: Template for deploying a single server with MySQL software on top.
topology_template:
 inputs:
  # omitted here for brevity
 node_templates:
  mysql:
   type: tosca.nodes.DBMS.MySQL
   properties:
    root_password: { get_input: my_mysql_rootpw }
    port: { get_input: my_mysql_port }
   requirements:
    host: db_server
  db_server:
   type: tosca.nodes.Compute
   capabilities:
    # omitted here for brevity
```

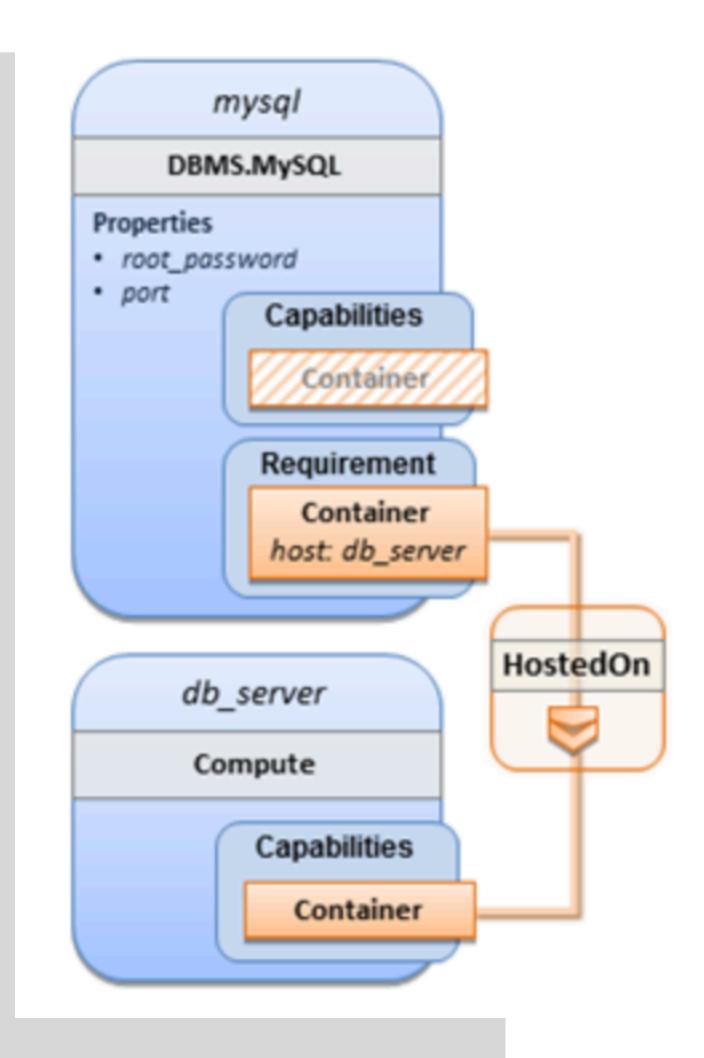

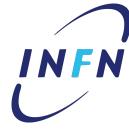

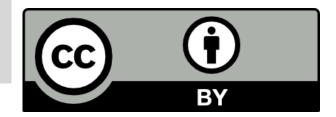

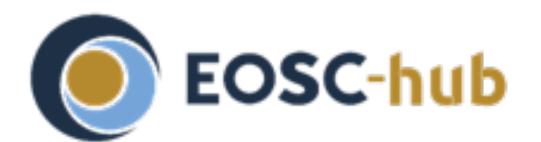

#### EOSC-hub Simplified Topology Template Structure

```
topology_template:
  description: <template_description>
 inputs: <input_parameter_list>
  outputs: <output_parameter_list>
  node_templates: <node_template_list>
  relationship_templates: <relationship_template_list>
 outputs: <output_list>
  policies:
    - <policy_definition_list>
```

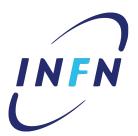

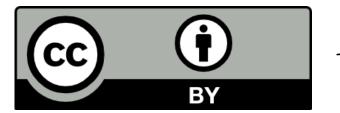

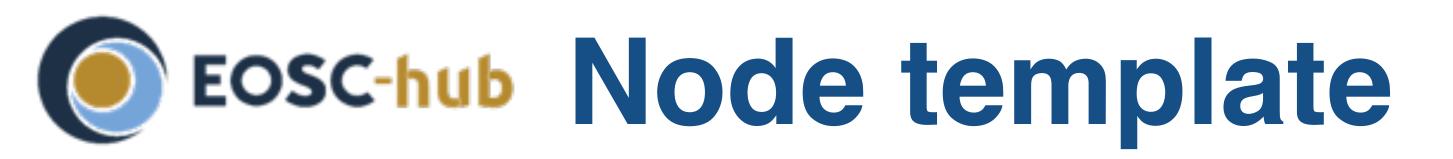

- An instance of a type (like Object to Class)
  - Has specific properties
  - Has artifacts:
    - What to install
    - How to install (mapped to interface hooks)
  - Has requirements and capabilities (or relationships)

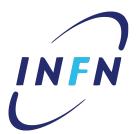

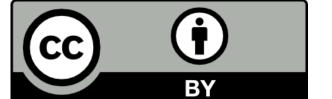

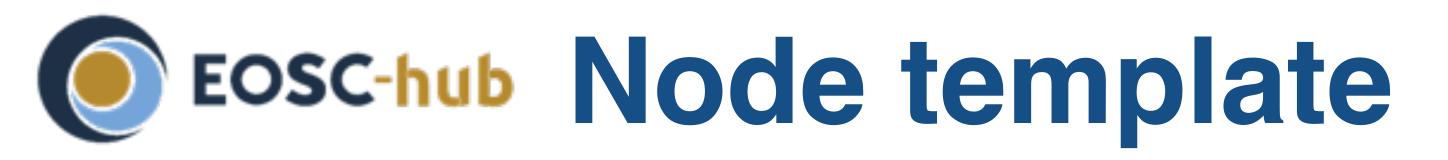

A Node template is an instance of a specified Node Type and can provide customized properties, constraints or operations which override the defaults provided by its Node Type and its implementations.

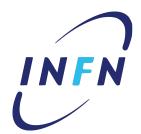

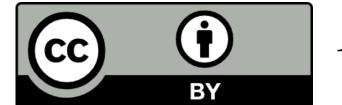

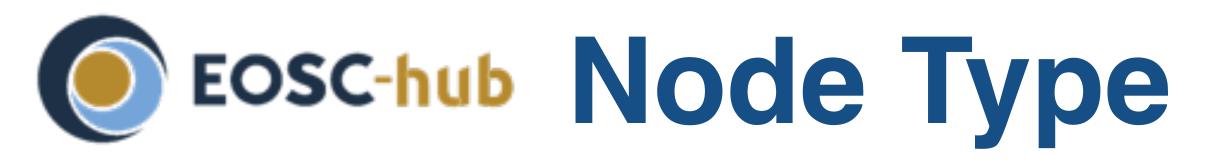

Describes a Cloud or Software type (e.g. Server or Apache)

```
<node_type_name>:
 derived_from: <parent_node_type_name>
  description: <node_type_description>
  properties:
   cproperty_definitions>
  attributes:
   <attribute_definitions>
  requirements:
   - <requirement_definition_1>
   - <requirement_definition_n>
  capabilities:
   <capability_definitions>
  interfaces:
   <interface_definitions>
 artifacts:
   <artifact_definitions>
```

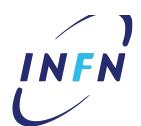

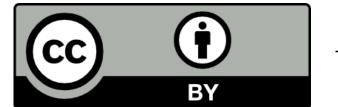

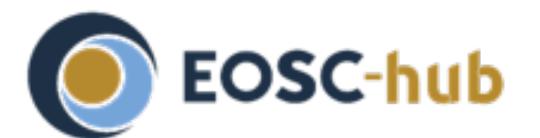

# Eosc-hub Relationship Type

#### The basic relationship types are:

- dependsOn abstract type and its sub types:
- hostedOn a node is contained within another
- connectsTo a node has a connection configured to another

```
<relationship_type_name>:
 derived_from: <parent_relationship_type_name>
  description: <relationship_description>
  properties:
    cproperty_definitions>
  attributes:
    <attribute_definitions>
  interfaces:
    <interface_definitions>
  valid_target_types: [ <entity_name_or_type_1>, ..., <entity_name_or_type_n> ]
```

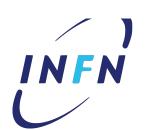

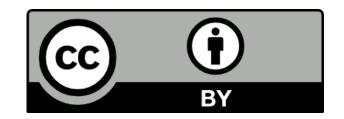

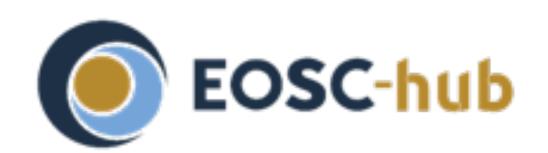

## EOSC-hub Portability & TOSCA Orchestrators

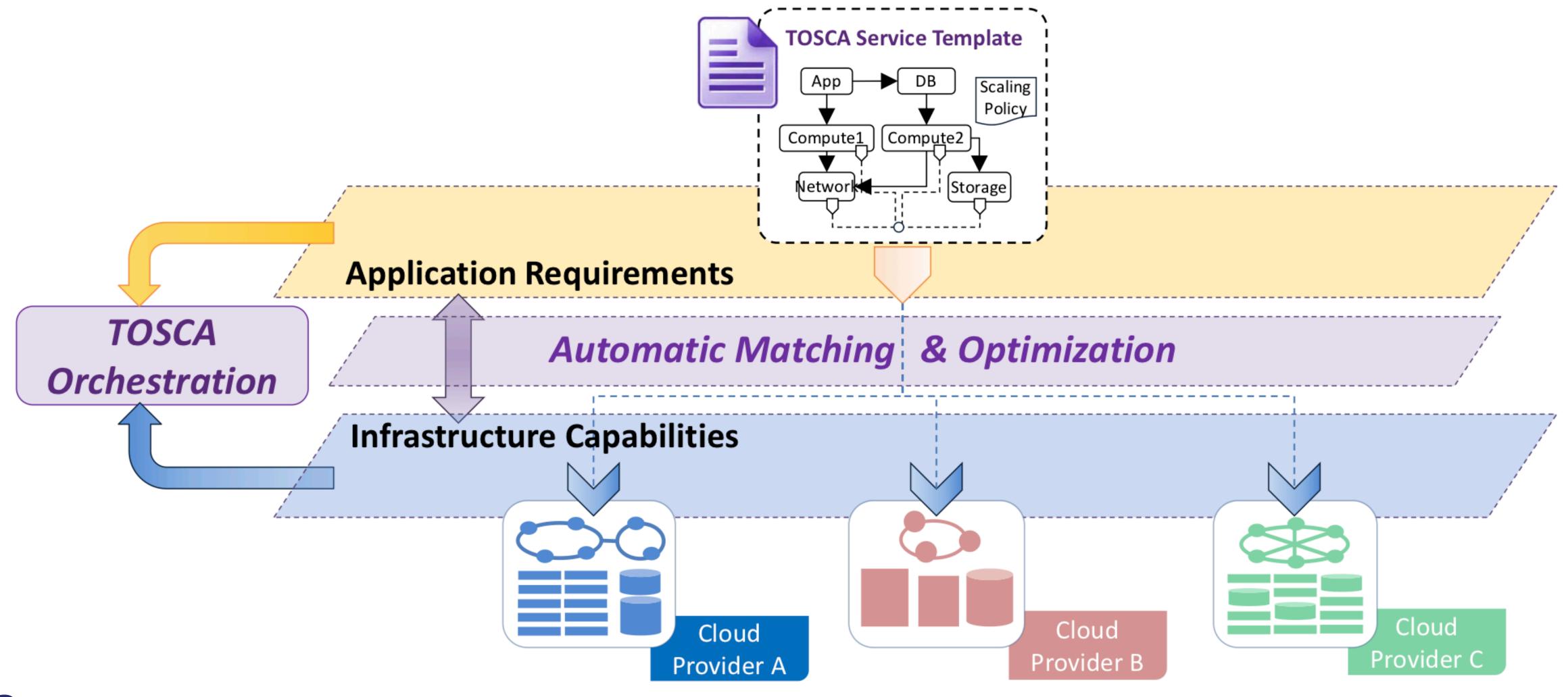

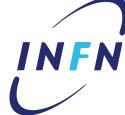

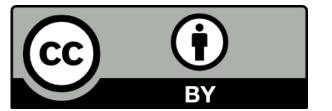

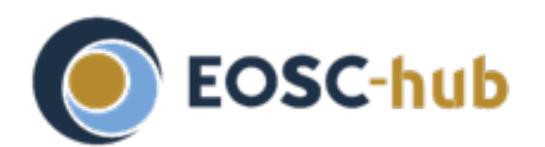

# EOSC-hub Known TOSCA Implementations

https://wiki.oasis-open.org/tosca/TOSCA-implementations

- Alien4Cloud
- Apache AriaTosca
- Celar
- Cloudify
- **INDIGO PaaS Orchestrator**
- Openstack Heat
- OpenTOSCA
- Puccini

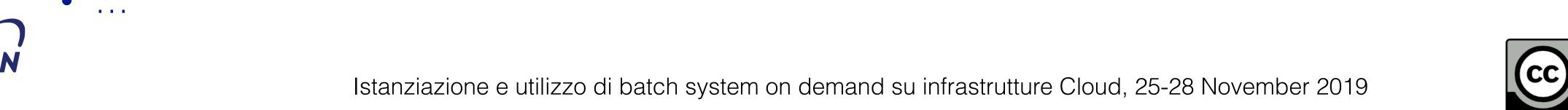

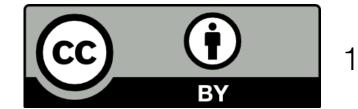

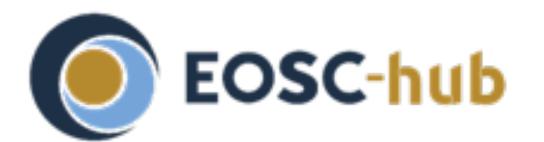

# Eosc-hub INDIGO PaaS Orchestration

- The PaaS Orchestrator is based on the developments carried out during the INDIGO-DataCloud project
  - advanced features and important enhancements are being implemented in the framework of three projects: DEEP-Hybrid DataCloud, eXtreme-DataCloud and EOSC-Hub
- It allows to coordinate the **provisioning** of *virtualized* compute and storage resources on different Cloud Management Frameworks (like OpenStack, OpenNebula, AWS, etc.) and the deployment of dockerized services and jobs on Mesos clusters.
- The PaaS orchestrator features advanced federation and scheduling capabilities ensuring the transparent access to heterogeneous cloud environments and the selection of the best resource providers based on criteria like user's SLAs, services availability and data location

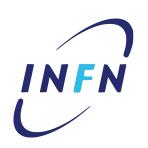

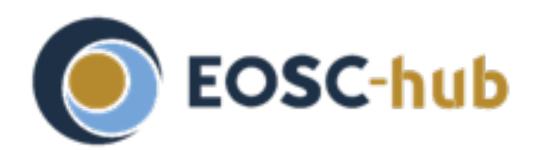

# EOSC-hub INDIGO Platform as a Service

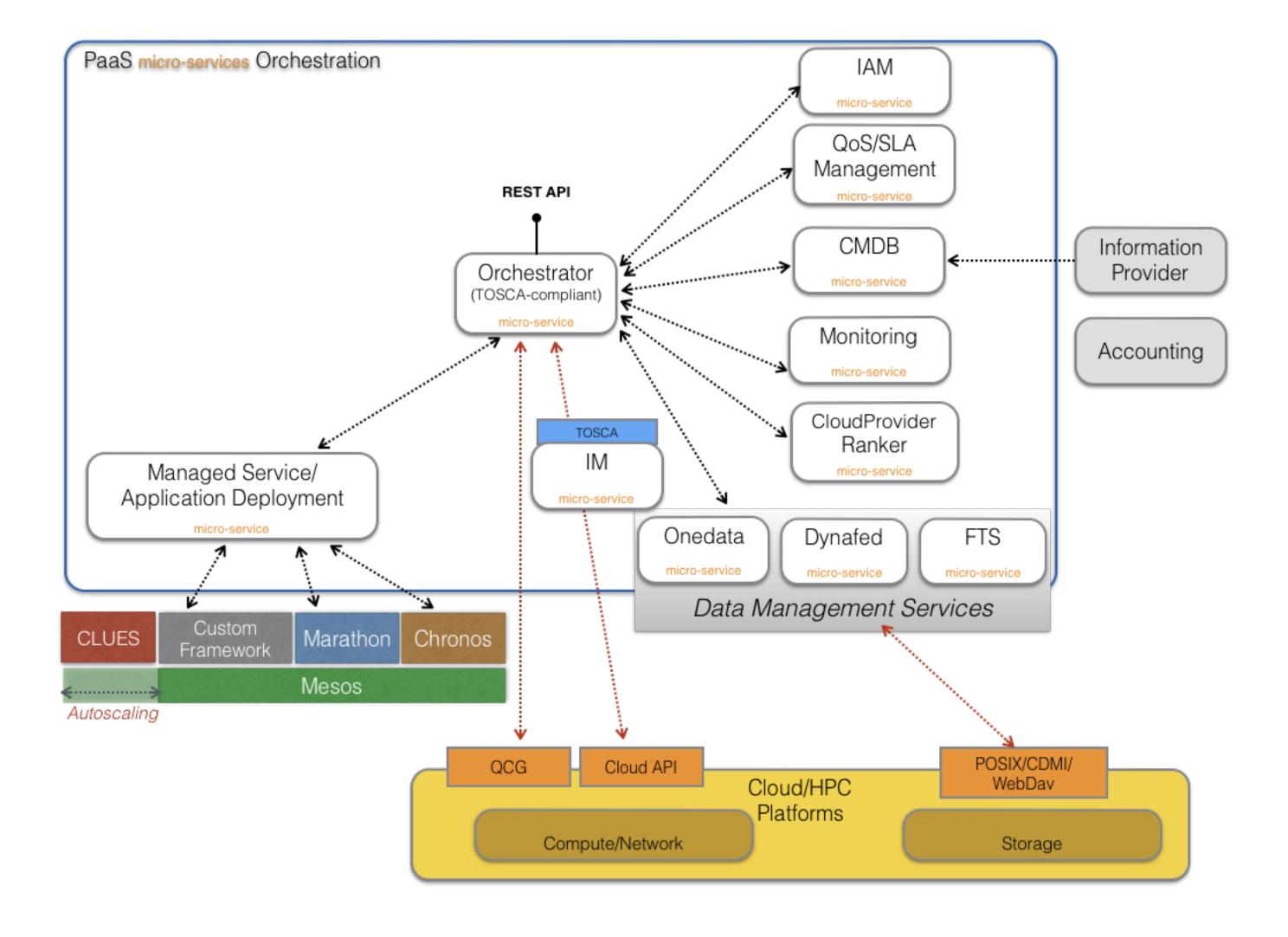

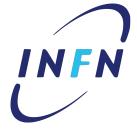

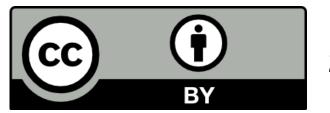

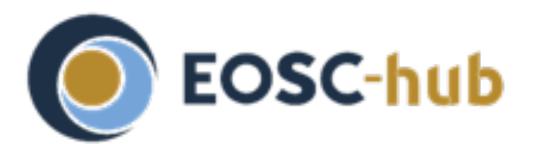

INFN

# Fosc-hub The deployment workflow

- The Orchestrator receives the deployment request (TOSCA template)
- The Orchestrator collects all the information needed to deploy the virtual infra/service/job consuming others PaaS µServices APIs:
  - SLAM Service: get the prioritized list of SLAs per user/group;
  - Configuration Management DB: get the the capabilities of the underlying laaS platforms;
  - Data Management Service: get the status of the data files and storage resources needed by the service/application
  - Monitoring Service: get the laaS services availability and their metrics;
  - CloudProviderRanker Service (Rule Engine): sort the list of sites on the basis of configurable rules;
- The orchestrator delegates the deployment to IM, Mesos or QCG-Computing based on the TOSCA template and the list of sites.
- Cross-site deployments are also possible.

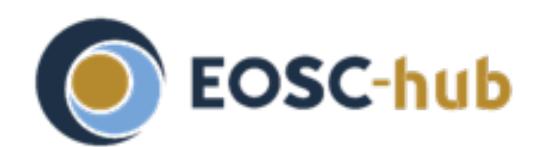

## Eosc-hub PaaS Orchestrator Architecture

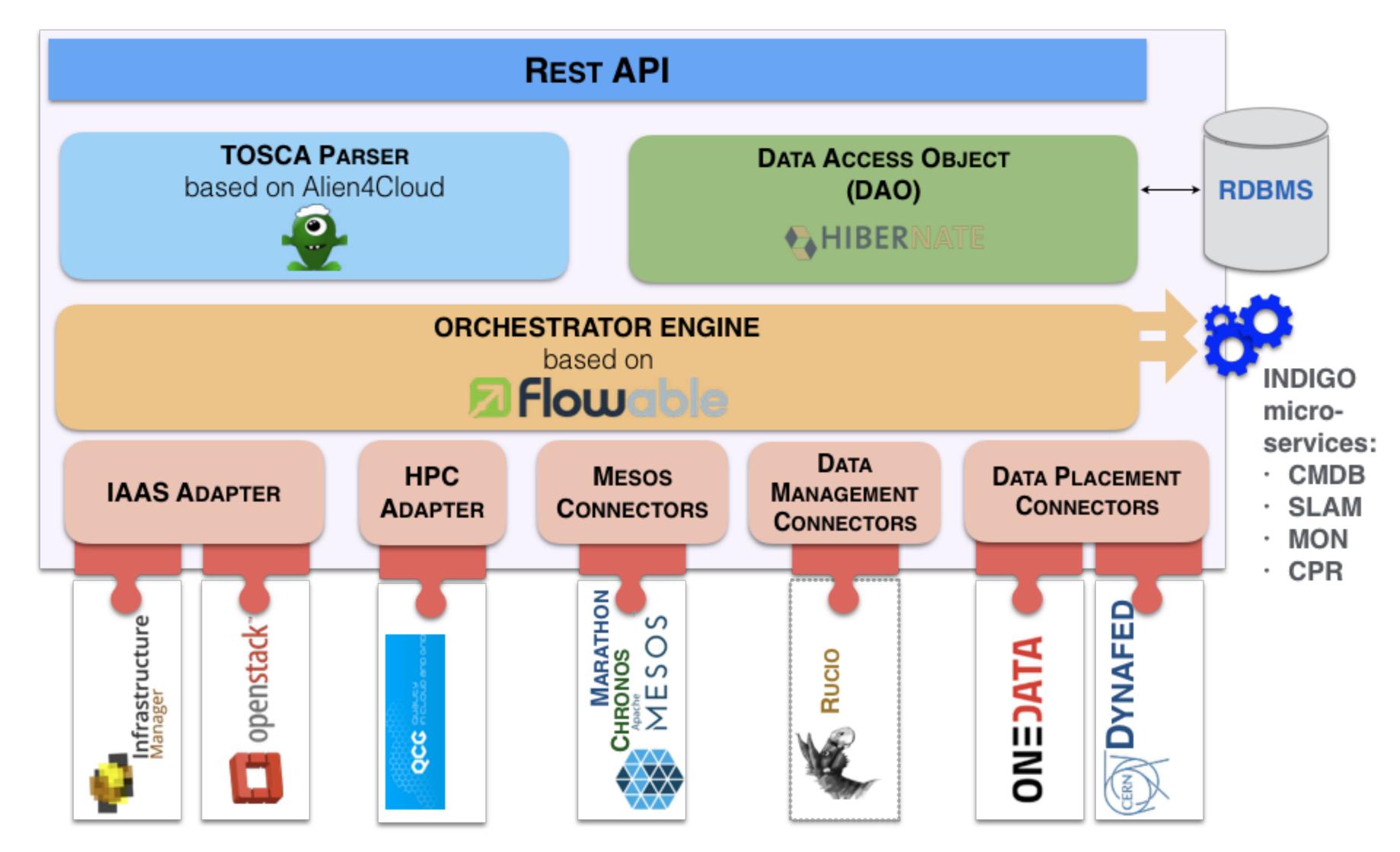

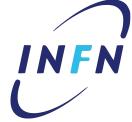

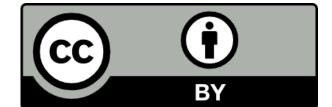

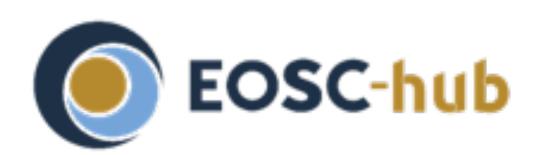

## EOSC-hub Infrastructure Manager architecture

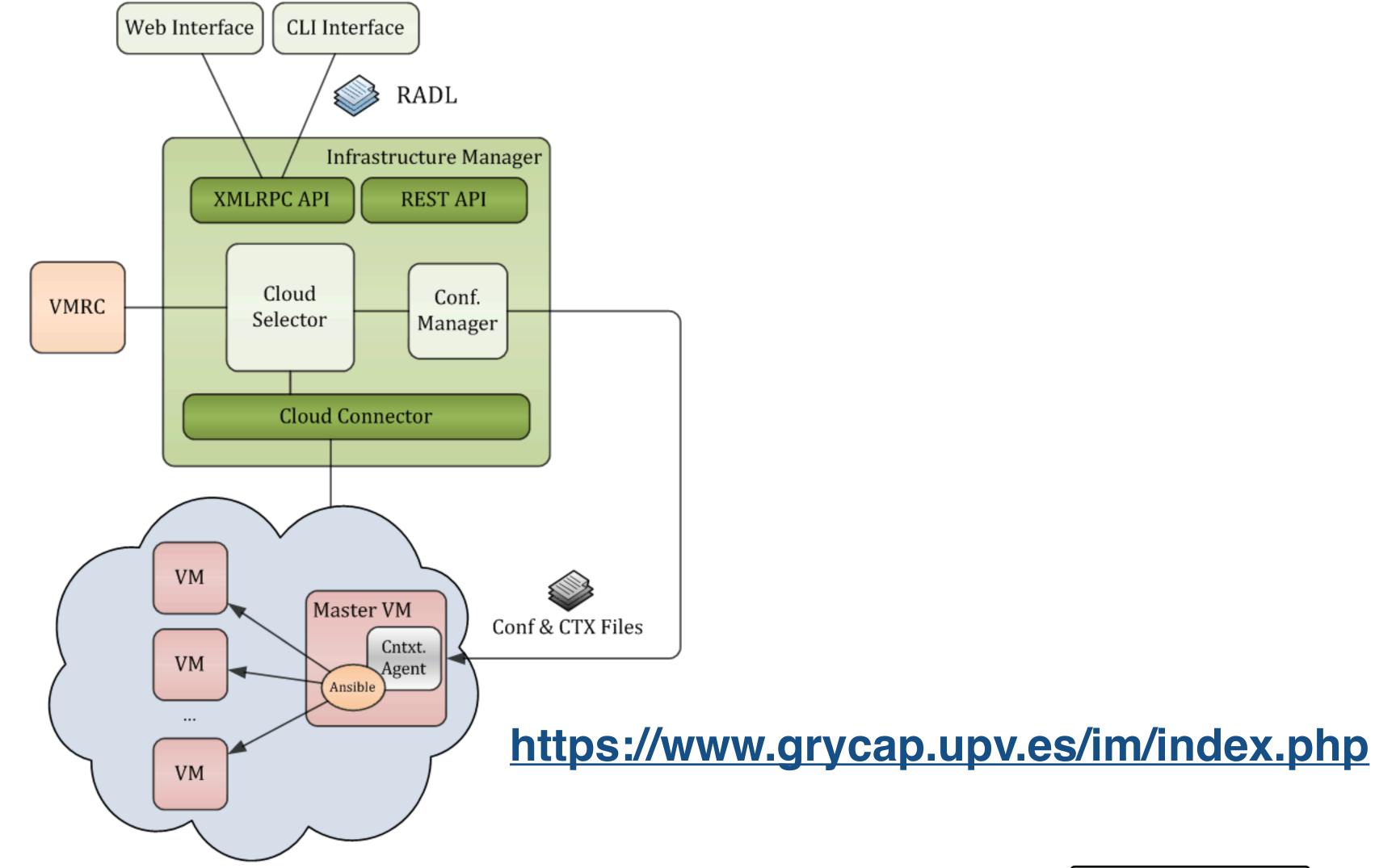

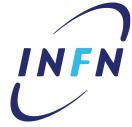

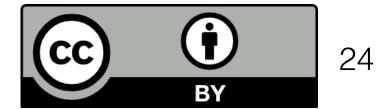

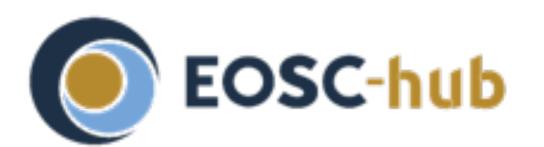

# Eosc-hub Deployment retry strategy

- The Orchestrator implements a trial-and-error mechanism that allows to re-schedule the deployment on the next available cloud provider from the list of candidate sites.
- Example: deployment fails because of exceeding the quota on the chosen site

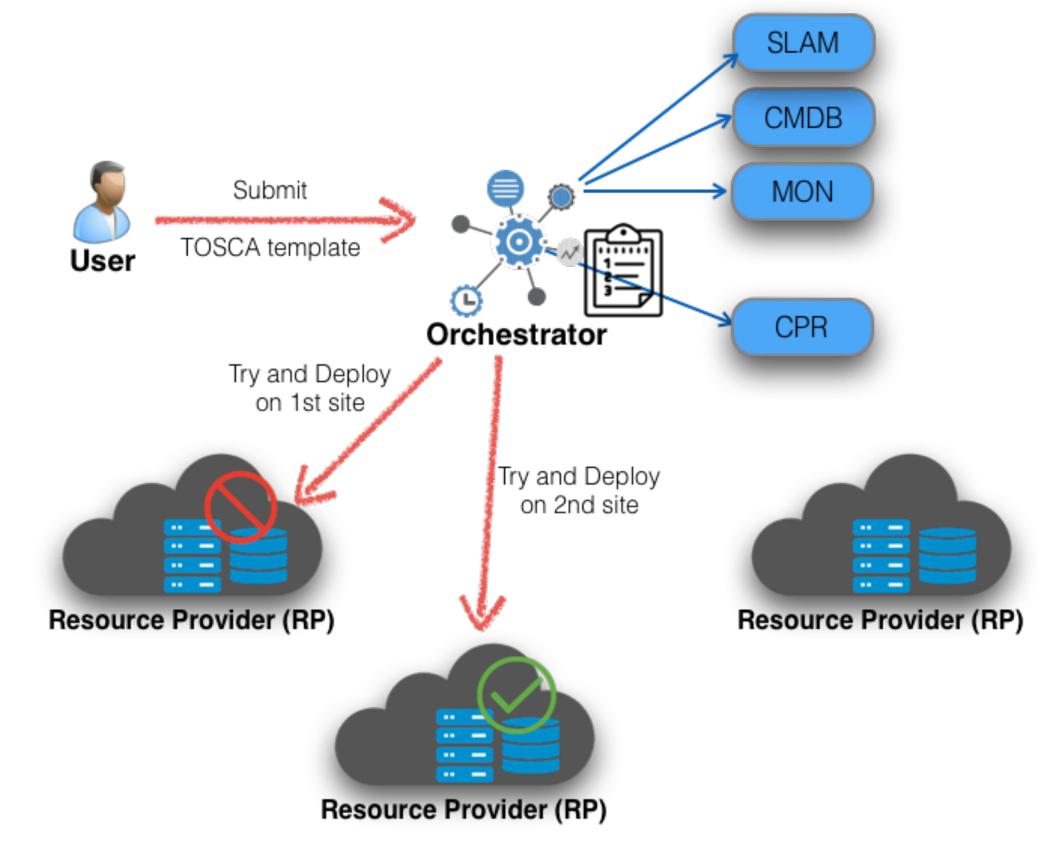

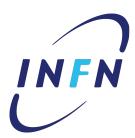

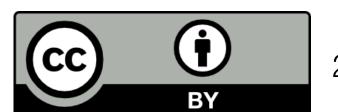

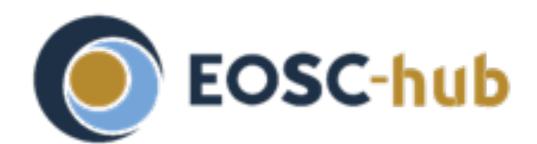

#### EOSC-hub GPU scheduling and HPC integration

- The PaaS Orchestrator supports the deployment of virtual machines and containers that need to access specialised hardware devices, namely GPUs, to provide the processing power required by tasks like Machine Learning algorithms
  - the GPU requirements (num, vendor, model) can be specified in the TOSCA template
  - the Orchestrator automatically selects the sites/services that provide the needed capabilities (flavors, gpu support)
- The Orchestrator includes a plugin for **submitting jobs to HPC** facilities
  - exploits the QCG-Computing service (PSNC) that exposes REST APIs to submit jobs to the underlying batch systems

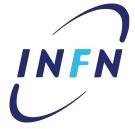

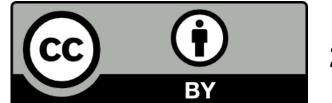

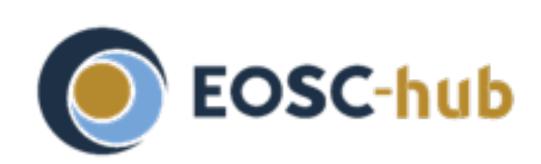

# Support for hybrid deployments of elastic clusters

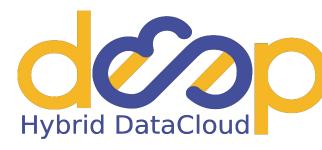

 Scenario I: exploits L2 network provided by the sites

**SCENARIO I IaaS Cloud Site B** laaS Cloud Site A **CLUES LRMS** Frontend WN WN WN WN VRouter **VRouter VRouter VRouter VRouter** Client Client Central point Client Client **VPN** tunnels

 Scenario II: dedicated private nets are automatically provisioned

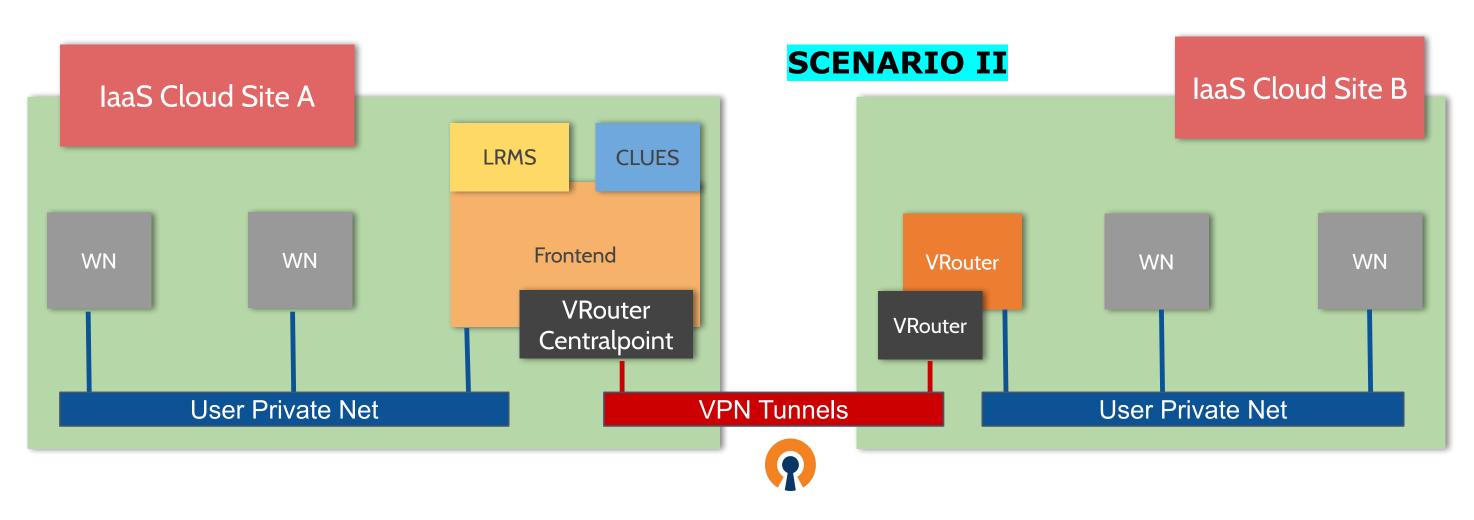

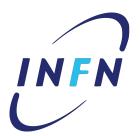

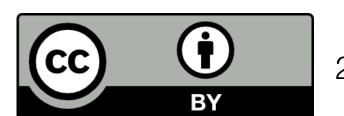

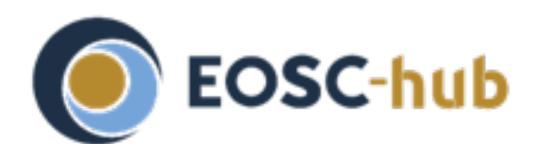

#### EOSC-hub Further features and enhancements

- The PaaS Orchestrator has been enhanced to schedule the processing jobs near the data
- The PaaS Orchestrator is being extended in order to:
- Integrate a data management policy engine (QoS and Data Life Cycle)
  - move data between distributed storages
  - specify different QoS for replicas
  - Support workflows for data pre-processing at ingestion

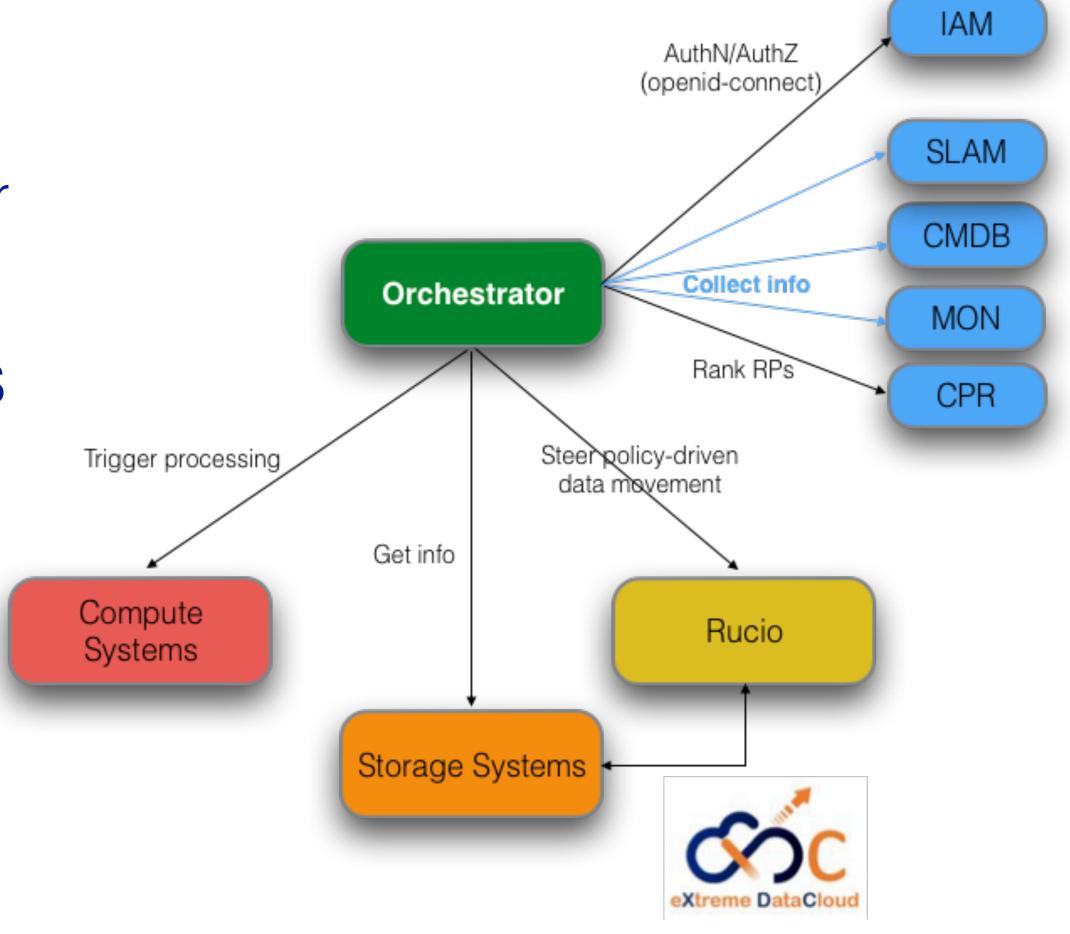

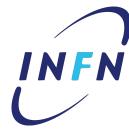

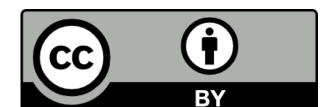

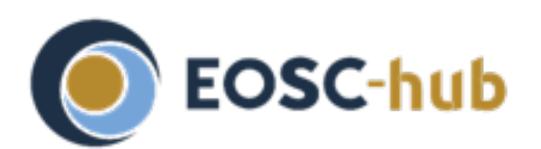

#### EOSC-hub Orchestrator REST APIs

- Create a deployment:
  - POST request to /deployments parameters:
    - template: string containing a TOSCA YAML-formatted template
    - parameters: the input parameters of the deployment (map of strings)
- Get deployment details
  - GET request to /deployments:
    - curl 'http://localhost:8080/deployments/<uuid>'
- Delete deployment
  - DELETE request
    - curl 'http://localhost:8080/deployments/<uuid>'
- Documentation: <a href="http://indigo-dc.github.io/orchestrator/restdocs/#overview">http://indigo-dc.github.io/orchestrator/restdocs/#overview</a>

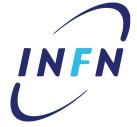

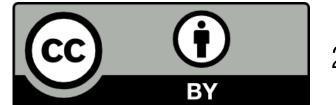

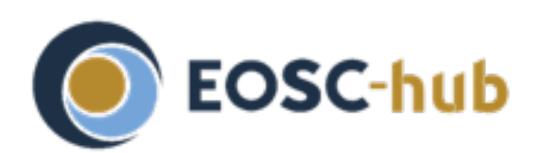

## EOSC-hub Orchent: the Orchestrator CLI

```
export ORCHENT_TOKEN=<your access token>
export ORCHENT_URL=<orchestrator_url>
usage: orchent <command> [<args> ...]
Commands:
 help [<command>...]
   Show help.
 depls
    list all deployments
 depshow <uuid>
    show a specific deployment
 depcreate [<flags>] <template> <parameter>
    create a new deployment
 depupdate [<flags>] <uuid> <template> <parameter>
    update the given deployment
 deptemplate <uuid>
    show the template of the given deployment
 depdel <uuid>
   delete a given deployment
  resls <depployment uuid>
    list the resources of a given deployment
```

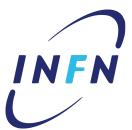

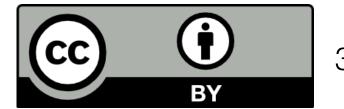

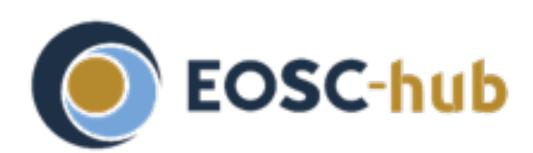

## Fosc-hub Orchestrator dashboard

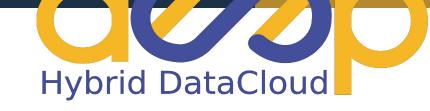

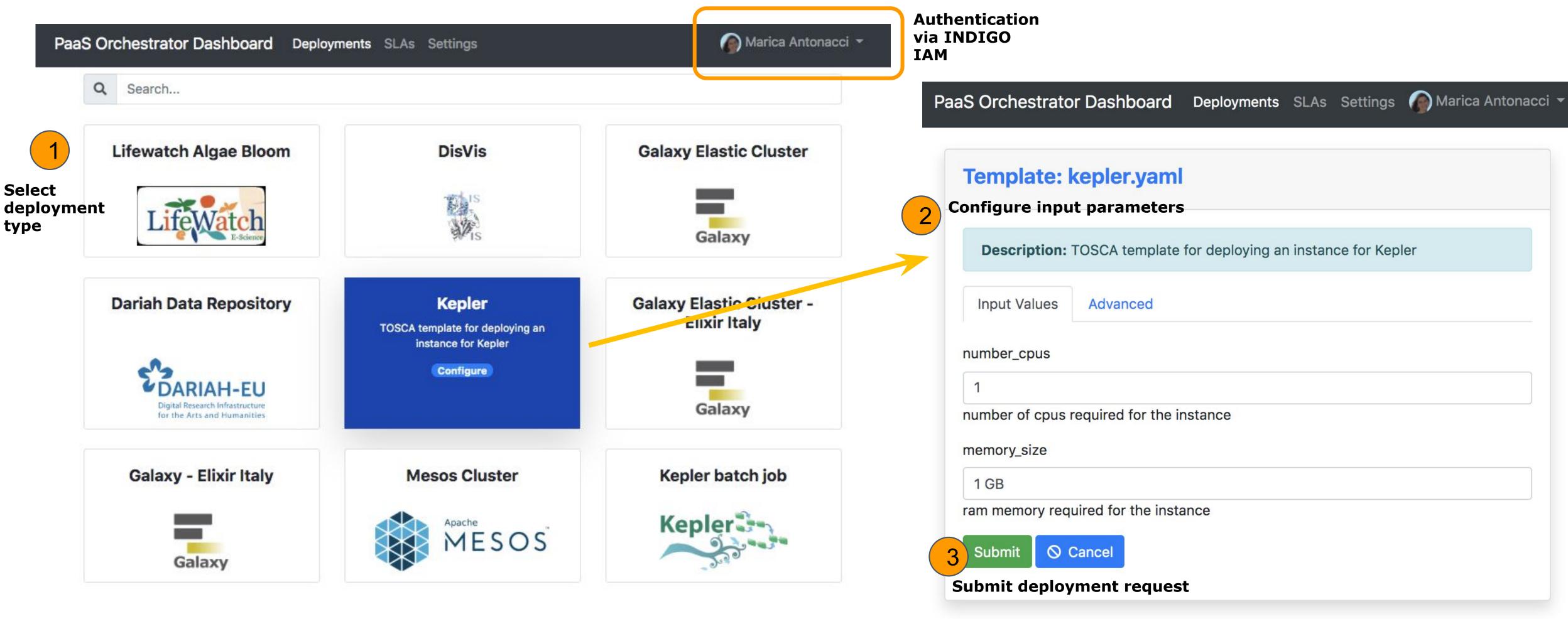

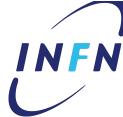

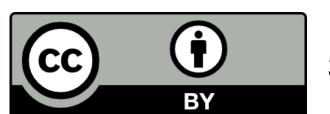

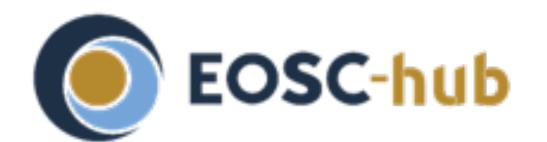

# Eosc-hub List your deployments

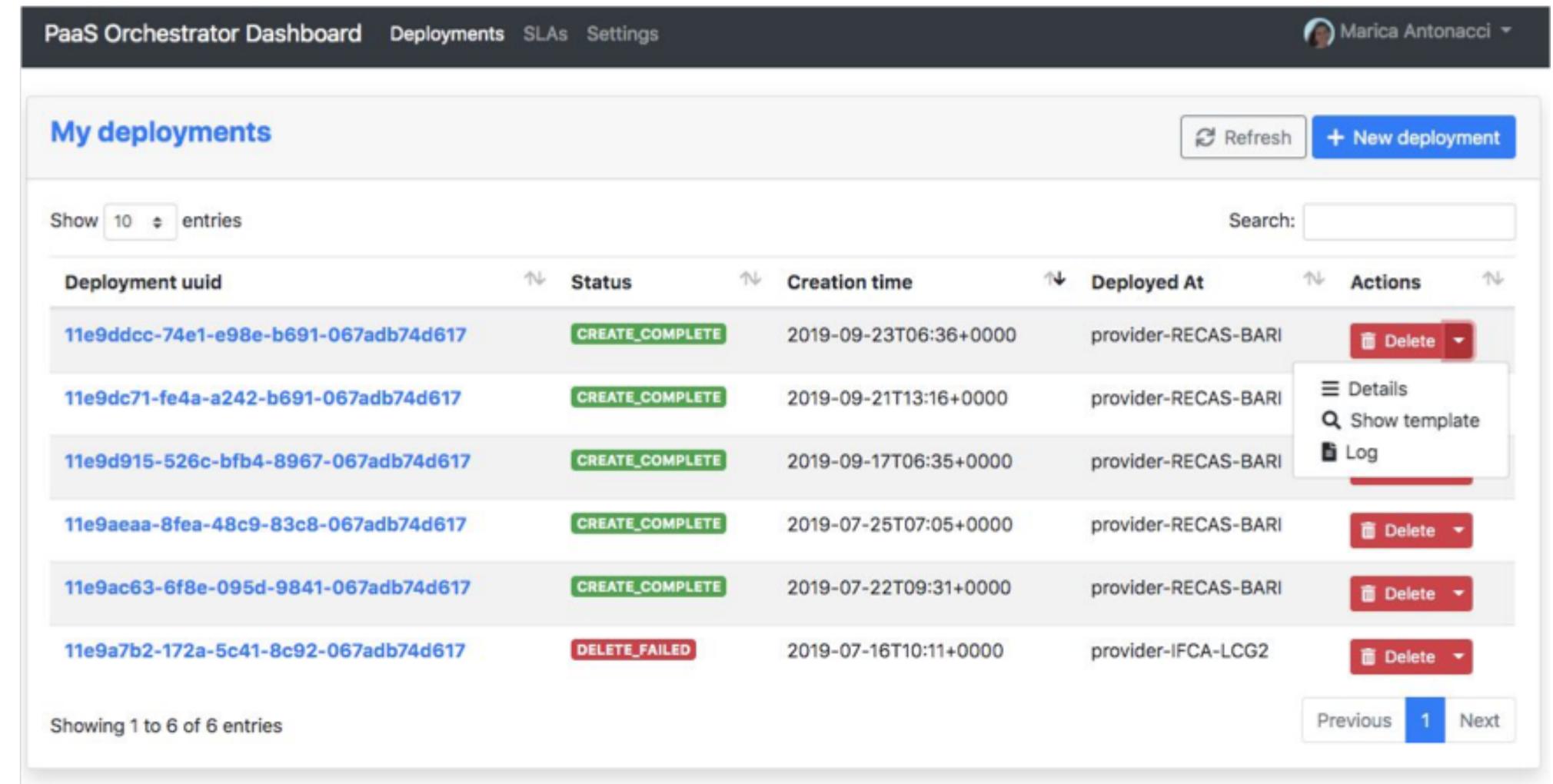

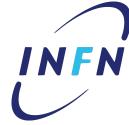

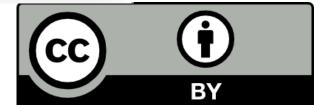

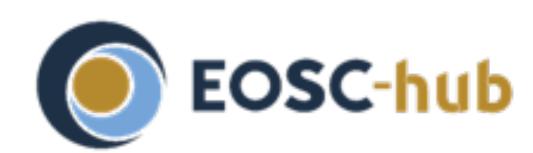

#### EOSC-hub Get deployments details and outputs

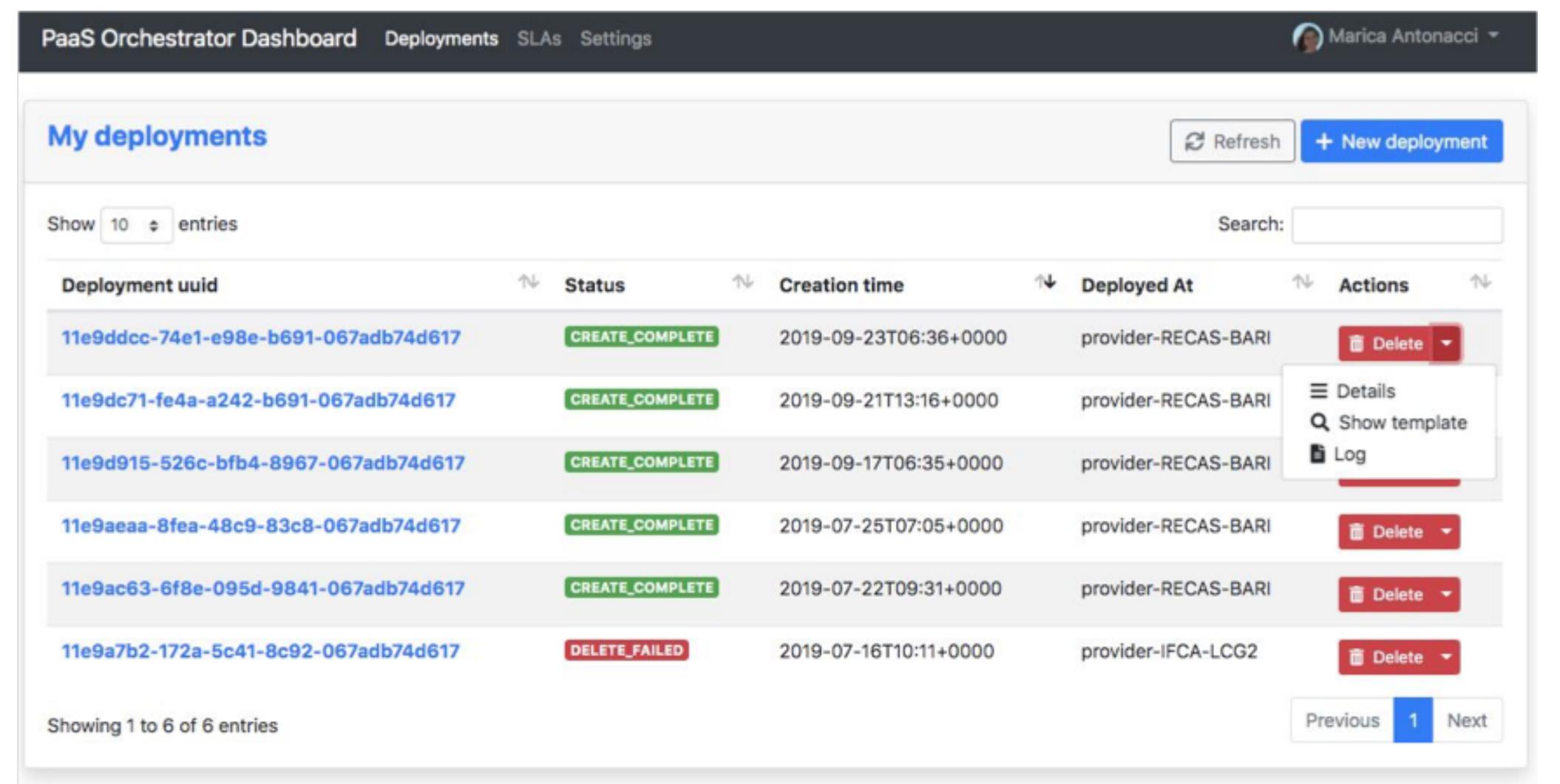

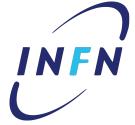

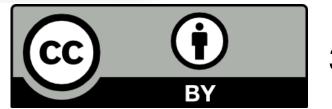

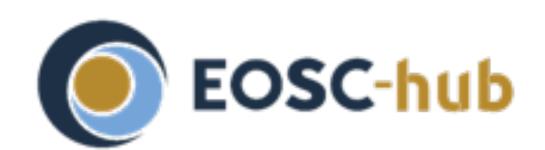

# Eosc-hub View the deployment log

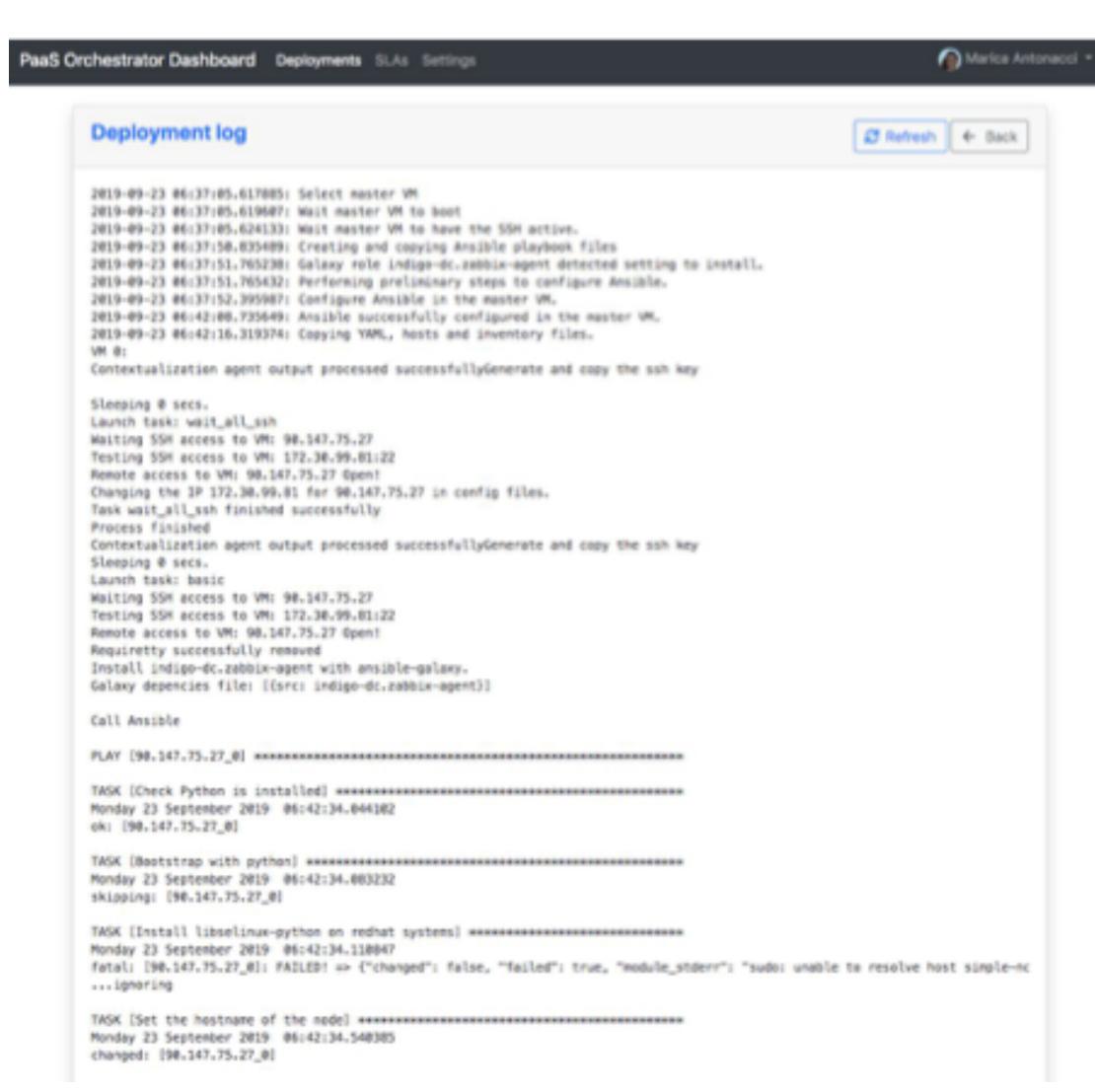

#### Useful for debugging purposes.

You can also download the log file clicking on the 'download' button at the end of the page.

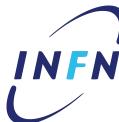

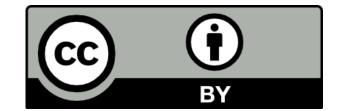

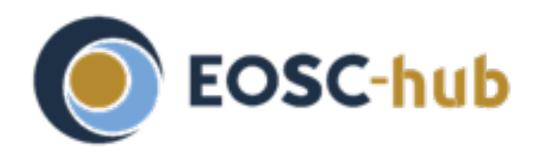

#### EOSC-hub NDIGO Resources

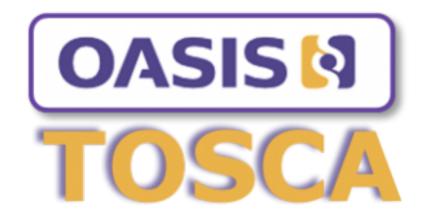

- https://github.com/indigo-dc/tosca-templates
- https://github.com/indigo-dc/tosca-types

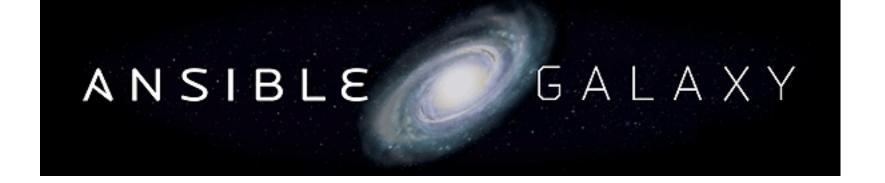

https://galaxy.ansible.com/indigo-dc/

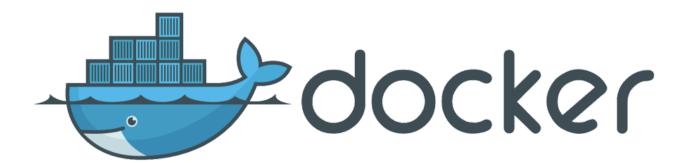

https://hub.docker.com/u/indigodatacloud/dashboard/

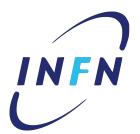

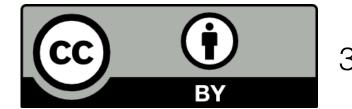

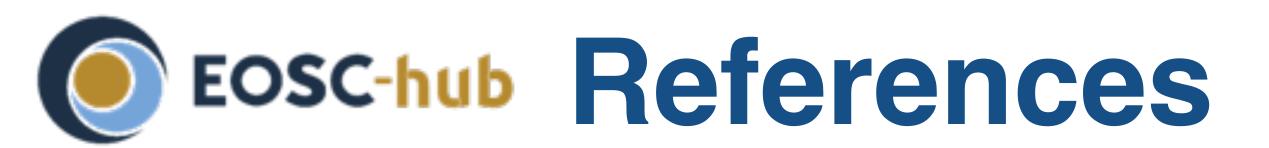

- TOSCA Simple Profile in YAML Version 1
   http://docs.oasis-open.org/tosca/TOSCA-Simple-Profile-YAML/v1.0/csprd02/TOSCA-Simple-Profile-YAML-v1.0-csprd02.html
- Cloud Portability, Lifecycle Management and more https://www.slideshare.net/CloudStandardsCustomerCouncil/oasis-tosca-cloud-portability-and-lifecycle-management

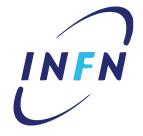

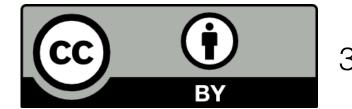

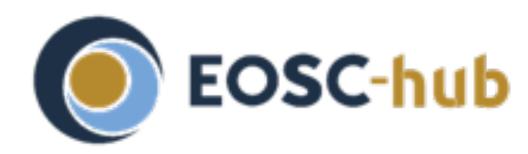

# Thank you!

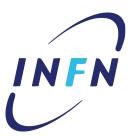

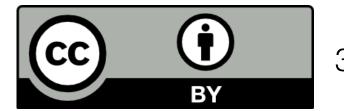

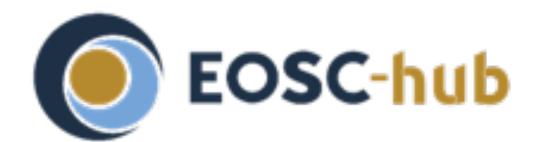

#### Eosc-hub Hands-on Outline

- Goal: submit a simple TOSCA template to the PaaS Orchestrator
- The template describes an Elasticsearch + Kibana instance
  - Can be an all-in-one installation (single VM) or
  - Can be deployed on two different machines
  - A dependency must be declared between the elasticsearch (SW Component) node and the kibana (SW Component) node

https://maricaantonacci.github.io/TOSCA-Hands-on/

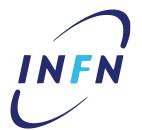

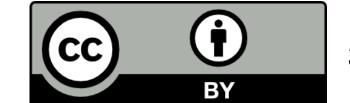